## **Cs 9 Photoshop Download !FULL!**

Installing and cracking Adobe Photoshop is very easy to perform. The first thing that you need to do is download Adobe Photoshop on your computer. The software is available for all major operating systems, including Windows, Mac OS, and Linux. After you have downloaded Adobe Photoshop, you need to locate the installation.exe file. To do this, you must open the file and run it. When the software is running, you must locate the download folder and open it. After you have successfully located the download folder, you need to locate the patch file and copy it to your computer. The patch file is most likely available online, and is used to unlock the full version of the software. Once you have copied the patch file, you need to launch the program and run the patch file. Once you have successfully installed the patch file, you can start using the software immediately.

[Download](http://blogbasters.com/counterfeits/diggs/substantive/ZG93bmxvYWR8N0pjWW5SaFlYeDhNVFkzTVRjNU56Y3lOM3g4TWpVNU1IeDhLRTBwSUZkdmNtUndjbVZ6Y3lCYldFMU1VbEJESUZZeUlGQkVSbDA/donkey/UGhvdG9zaG9wIDIwMjIgKFZlcnNpb24gMjMuMS4xKQUGh/generalizing/?springiness=)

What a pain in the ass I've been to trying to find a "paid for" forum to include my photography review. After being excited by the photography forums that popped up, I did a real search and found that they are almost all free... except for one. I found only a handful of forums that I could join without paying. Lightroom CC is like an extended manual for all of the photos you've taken. It harks back the old days in photo albums as a collection, and you can see and edit your photos without clicking through a series of steps. It's intuitive, and has an easy, dialogbased workflow. Both photographers and enthusiasts who don't use Photoshop often refer to the photo-editing programs as being like an all-in-one device. This means that the application provides all the tools and features needed to create a professional-looking photo. In other words, it allows users to edit RAW files and other digital files without in-depth technical knowledge of any kind. This is probably the idea behind Adobe's Lightroom – a fairly robust, user-friendly image-processing software that would appeal to beginners as well as hobbyists. Using Lightroom, you can manage, organize and edit both RAW and JPEG files using a vast collection of precise tools. If Lightroom is aimed at photographers who are just learning to use the computer-based photo-editing programs, Photoshop is a different story. The intricate nature of Photoshop means that rookies wouldn't be able to use it in its original form. While the idea is to make the program very similar to Lightroom, there are several differences.

## **Download free Photoshop 2022 (Version 23.1.1)Activator Product Key [32|64bit] {{ New! }} 2023**

Let's say you've made a background and you want to apply a filter to it. You change the filters settings on the background and apply the filter to the already made, visible layer. If you delete that layer, any changes are deleted also. But, the background remains unchanged. Don't have a Creative Cloud? Sign up for Adobe Creative Cloud and start having fun with the latest software and services. The subscription provides all the latest features and updates so that you can be creative and productive on any device. With a subscription, you'll always have access to the latest files and a chance to try-before-you-buy. Nik Software is one of the world's leading manufacturers of advanced photo editor software. The bug-ist, and that's not even a word, the interface is so slick, a super user would likely forget any prior knowledge of the product. At the heart of every photo editing application is a digital negative, which is the first step in the workflow, so I want to go through that. In Lightroom you can control which memories you want to import/export. Then you can set the order. For example, you can choose

a group of 35 images right before you hit the 'Export' button, which means it will export them in first group, then the second and on and on. Downloading a file is much easier as well. Just look for a "download link" in your topic panels menu and choose. However, the best way is to export through a form, like Flickr or a website like Fstoppers. There's a huge community of photographers there that would love for your work, and even better, you can sell your photo without needing to do anything. That's why you should export your files. It's the best way. I learned it the hard way though. I use CameraRaw every day, it's the best editor out there. Not only that, you can even export to JPGs. 933d7f57e6

## **Download Photoshop 2022 (Version 23.1.1)Product Key Full Cracked [32|64bit] 2022**

Select all the layers you will be working with to merge them. To get a clear view of the stars you can go to the top menu and select Scroll to View. Bring the layers into vector mask. Now you can rock the vector mask. Scale, rotate, and flip the vector mask as you want. Merge the vector mask to create a new selection. Whenever you make a change to the first selection, a new vector mask instance will be also created. Use this new vector mask instance to create a new selection. Auto Crop is a powerful tool that can be used to automatically create a more attainable image. Shut down Photoshop when working on complex projects. Time yourself as you perform each step to make it more fun. While you are working on Photoshop, you may face many problems. If you feel the performance is not running well, you might just be thinking the reason is Photoshop. In this case you can choose the following alternatives: In some cases the default settings of editing feature may not provide the optimum result. To change the default settings, you can turn on the Develop Curves check box from the Adjust menu to expose the Curves dialog. Photoshop is designed as a graphics manipulation tool, and as such, it's not the best tool to work with video. In fact, the program's video features are only tentatively compatible with TV and, with the addition of smart filters, video editing features are expected to become available in a future major update. Don't despair, however, as Photoshop is used for video editing, graphic file conversion, and other tasks. You can read more about these video-related features at the edit page

photoshop cs2 kostenlos downloaden photoshop cs2 vollversion kostenlos downloaden photoshop cs2 gratis downloaden photoshop cc 2021 full version free download photoshop brushes free download cc 2021 adobe photoshop cc 2021 free download google drive photoshop cc 2021 free download for android photoshop cc 2021 brush pack free download photoshop cc 2021 free download highly compressed photoshop cc 2021 free download google drive

Photoshop CC 2019 will also include the all-new Inverting Colors tool, a powerful feature now available in Photoshop, and updated Dark Mode options allow users to have their choice of dark or light skins to match their needs. Another new feature is Smart Origins, which is a built-in scaling tool that contracts and expands any layer's width and height. To assist with the new changes, new

content-aware fill and clone capabilities are also included. The new filter panel also includes a number of new features, including the ability to add a curve adjustment to Smart Sharpen SSAO and Sharpen layers, which is now simply an editable curve. A new user interface for Smart Objects and Smart Filters makes it easy to find and edit the objects and filters in a single window. Adobe added new Image Viewer dialogs that enable the user to view and adjust global image balance settings, edit new image curves and frames for Photoshop, including the ability to mask image curves, and more. The new panel boards also allow selected panes to be hidden or showcased and allow the user to focus on editing in any of those panels with more options and flexibility. In this free online photography course from Adobe, learn to use Adobe Photoshop tools to create sensational digital photos. With the help of award-winning photographer and Photoshop instructor Robin Houston, use advanced editing techniques to create your best photo project; choose between a beginner course and an advanced one, depending on your skill level.

Adobe Photoshop Elements 2019 is a photo, magazine and page layout software for turning digital photos into finished prints, images, and web content. Adobe Photoshop Elements 2019 builds upon an award-winning, vector-based photo editing platform that allows you to organize your photos, edit them, and present them on any device. With Adobe Photoshop Elements 2019, you can also create A4-size print layouts that combine multiple photos, images, graphics, and text to make finished-sized magazine or book covers. What's more, Photoshop Elements 2019 includes unique features that let you send files to the printer directly from within the program. Adobe Photoshop Elements is a powerful software for digital photo and image editing, advanced compositing, layout, and retouching; and a digital asset management (DAM) application. You can easily create and edit color, black-and-white, and monochrome images. Using many of Photoshop Elements' tools, even a novice can quickly edit and replace elements, assemble multiple images, edit text and graphics, and create layouts and presentations. Adobe Photoshop Elements is a powerful, robust image-related software that helps you quickly and easily create stunning images. With a unique, easy-to-use interface, Photoshop Elements makes it possible to retouch images, assemble multiple elements, arrange and focus on a specific part of your image, and apply a variety of effects, colors, and artistic techniques. Updated with new, innovative features, Photoshop Elements 2019 is the easiest way to enhance photos, from simple edits to high-end retouching and image composites. With this intuitive software, you can easily apply text and graphics to images, lay out digital layouts, speed up photo editing, eliminate unwanted elements, and save your images up to the JPEG standard.

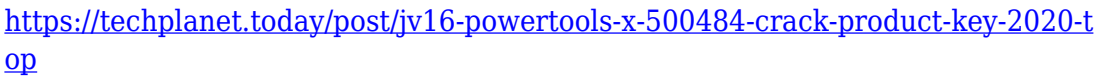

[https://new.c.mi.com/ng/post/39698/Happy\\_New\\_Year\\_Tamil\\_Full\\_CRACKED\\_Mo](https://new.c.mi.com/ng/post/39698/Happy_New_Year_Tamil_Full_CRACKED_Movie_Download_7) vie Download 7

[https://new.c.mi.com/my/post/416856/Nallavanukku\\_Nallavan\\_Tamil\\_Movie\\_Dow](https://new.c.mi.com/my/post/416856/Nallavanukku_Nallavan_Tamil_Movie_Download_NEW) [nload\\_NEW](https://new.c.mi.com/my/post/416856/Nallavanukku_Nallavan_Tamil_Movie_Download_NEW)

[https://new.c.mi.com/th/post/1052033/Quantumchemistryprasadpdf586\\_Extra\\_Q](https://new.c.mi.com/th/post/1052033/Quantumchemistryprasadpdf586_Extra_Quality) [uality](https://new.c.mi.com/th/post/1052033/Quantumchemistryprasadpdf586_Extra_Quality)

[https://new.c.mi.com/global/post/477156/John\\_Bean\\_Wheel\\_Alignment\\_Software\\_](https://new.c.mi.com/global/post/477156/John_Bean_Wheel_Alignment_Software_Download_Extra_) [Download\\_Extra\\_](https://new.c.mi.com/global/post/477156/John_Bean_Wheel_Alignment_Software_Download_Extra_)

<https://techplanet.today/post/clave-de-activacion-creative-media-toolbox-6-link> <https://techplanet.today/post/oxygen-not-included-v242561-license-key>

[https://new.c.mi.com/th/post/1051707/HitFilm\\_Pro\\_1127430377012\\_Crack\\_VERI](https://new.c.mi.com/th/post/1051707/HitFilm_Pro_1127430377012_Crack_VERIFIED_Serial_Ke) FIED Serial Ke

https://new.c.mi.com/th/post/1050556/Msa\_Nmat\_Reviewer\_Pdf\_Free\_Download [BETTER](https://new.c.mi.com/th/post/1050556/Msa_Nmat_Reviewer_Pdf_Free_Download_BETTER)

[https://new.c.mi.com/th/post/1052028/Patch\\_101\\_Pes\\_2014\\_Crack\\_TOP](https://new.c.mi.com/th/post/1052028/Patch_101_Pes_2014_Crack_TOP) [https://techplanet.today/post/the-witcher-3-wild-hunt-v1-02-trainer-14-mrantifune](https://techplanet.today/post/the-witcher-3-wild-hunt-v1-02-trainer-14-mrantifunepub-link) [pub-link](https://techplanet.today/post/the-witcher-3-wild-hunt-v1-02-trainer-14-mrantifunepub-link)

Adobe Photoshop is a graphic editing and image altering program that has revolutionized the way we create and view digital images. Although it is a powerful image organizing and manipulating software, it is far from being perfect. It has been gaining popularity for a long time and there are lots of things that you can do in Photoshop so you don't have to edit images manually. This book will give you important information on how to use the software and share your editing techniques with others. In this Adobe Photoshop Elements guide, you'll find instructions for creating the best-looking images, from designing your own Templates to customizing your overlays and other saved tools. In addition, you'll discover how to use Photoshop to print your images, a number of free online resources, and how to take advantage of Photoshop functions no matter where you are in the world. Adobe Photoshop Pro can surpass even the most sophisticated digital artist. Artists, photographers, designers, educators, and students of all degrees who want to use the technology to create compelling materials can also find everything they need to get started in the professional edition. This book teaches you how to use Adobe Photoshop software to produce stunning images and graphics for e-mail, the Web, print, magazines, and other images and products. Adobe Photoshop is a robust photo retouching and compositing tool that saves you time when you want to retouch and edit photos in the field. This guide will also teach you how to apply simple effects and enhancements to your photo by using built-in panoramic, photomanipulation, and retouching tools. It will show you how to stitch images together and separate, cut, paste, duplicate, and combine photos into virtual collages. You'll learn how

to apply filters to create unique effects, such as vignettes and HDR images, and how to edit your photos.

If you need to design or redesign images for a client, this book will show you how to use Adobe Photoshop software to produce stunning graphics and images for the Web, print, magazines, or other products. Among other things, you will learn how to create stunning graphics for wedding images, CD and DVD covers, notepads, and business cards.

This book will also teach you how to create beautiful graphics for print and products. You will learn how to create your own photomontage and composite images using overlay templates, as well as how to create creative illustrations and designs for e-mail, business cards, menus, CD and DVD covers, books, magazines, and other products.

Adobe Photoshop is a very popular image editing software package. It has become very famous among photographers because of its powerful features as well as outstanding user-interface. This software is a part of the popular Adobe Creative Suite. It is used by professionals for editing and enhancing the quality of digital photographs as well as other types of images. It is one of the most powerful tools available. Adobe's Photoshop CC 2019 won the Long Design Award 2009, at The Future of Fashion Exhibition at the 52nd Salone del Mobile in Milan, Italy. Photoshop CC was given the accolade due to its adoption of innovation and advancing digital technology. Photoshop CC 2019 also includes Pixel-level editing and new screen space graphics tools. There's a brand new Film Effect panel, and expanded capabilities for camera raw import. Scenes from a library can be studied and fine-tuned with a multi-touch trackpad, providing a creative canvas to manipulate and retouch your images. The new layer and mask tools provide non-destructive editing inside of a scene. It's very easy to crop, organize, clone, and scale image‑based layers. New Layer Styles including custom gradients, radial and spiral gradients, and plug‑ins are also available in Photoshop CC. In the past, custom black and white gradients couldn't be saved as a new version of a Layer Style. With Photoshop CC 2019, you can export layer styles for use in other projects or even as a replacement for one you don't like.